# **Un point sur le PPCR** (Parcours Professionnels, des Carrières et des Rémunérations)

Le PPCR est mis en place à la rentrée 2017-2018

Le principe que l'on connaissait de promotion à l'ancienneté, choix et grand choix n'existe plus. De même, il n'existe plus de notes pédagogique et administrative.

**Les rendez-vous de carrière** : au 6e, 8e et lors de la 2e année du 9e échelon (en moyenne un rendez-vous tous les 7-8 ans)

Il s'agit de faire un point sur le parcours de l'enseignant et de prendre en compte les années les plus récentes, appréciation globale de l'enseignant dans ses dernières années de carrière

Les différentes étapes du rendez-vous de carrière :

- 1. L'enseignant qui bénéficiera d'un rendez-vous de carrière sera prévenu avant de partir en vacances d'été (l'année scolaire précédente).
- 2. Il sera ensuite informé de la date du rendez-vous un mois avant sa tenue.
- 3. L'enseignant pourra compléter, s'il le désire, un « document de référence de l'entretien» pour fournir les informations nécessaires sur son parcours (aspects de sa carrière, formations, initiatives, etc.) (cf : Le Guide des rendez-vous de carrière (Éduscol) Afin d'aider à la préparation de ces rendez-vous de carrière, des formations au PAF seront prévues
- 4. Le rendez-vous de carrière aboutit à un rapport comportant 3 pavés d'items (cf : [Le](http://cache.media.education.gouv.fr/file/09_-_septembre/55/2/2017_guide_RV_carriere_enseignants_education_psyEN_V3_804552.pdf) Guide des rendez-vous de carrière (Éduscol) :
	- une partie remplie par l'inspecteur avec des items pédagogiques
	- une partie réservée au chef d'établissement portant plutôt sur l'engagement dans la vie de l'établissement
	- une partie complétée conjointement par l'inspecteur et le chef d'établissement portant essentiellement sur des éléments en lien avec le statut de fonctionnaire, valeurs de la république, …
- 5. L'enseignant aura ensuite 20 jours pour proposer ses commentaires.
- 6. L'avis final est enfin donné par les services académiques : « à consolider, satisfaisant, très satisfaisant, excellent ».
- 7. 30 % des enseignants certifiés ayant obtenu un avis final « excellent » auront alors la possibilité de gagner une année, c'est à dire de d'accéder à un avancement accéléré d'un d'échelon.
- 8. Quinze jours environ après la rentrée suivante, l'enseignant reçoit son rapport.

# À lire :

Le Guide des rendez-vous de carrière (Éduscol) et notamment

Les cinq cadres de compte rendu du rendez-vous de carrière (Annexe 3, modèle 2), pages 15 et 16. Cet annexe permet de prendre connaissance des différents items évalués lors des rendez-vous de carrière

• Document de référence de l'entretien (Annexe 4), pages 23 et 24. Document que l'enseignant peut choisir de transmettre avant son rendez-vous de carrière [http://cache.media.education.gouv.fr/file/09\\_](http://cache.media.education.gouv.fr/file/09_-_septembre/55/2/2017_guide_RV_carriere_enseignants_education_psyEN_V3_804552.pdf) septembre/55/2/2017\_quide\_RV\_carriere\_enseignants\_education\_psyEN\_V3\_804552.pdf

# **Les services Canopé**

L'offre de service de Canopé, 3 axes :

## **Production et mise à disposition de ressources transmédias**

Canopé va d'ailleurs prochainement proposer au prêt et à la vente un nouveau jeu de société « Media Sphères » (jeu de plateau pour les niveaux collège et lycée) <http://www.reseau-canope.fr/creatice/IMG/html/mediaspheres-xia.html>et <https://www.reseau-canope.fr/creatice/spip.php?article546>

## **Les Ateliers Canopé**, un par département

L'emprunt et le prêt sont possibles dans tous les ateliers Canopé de l'académie. Ces Ateliers mettent à disposition des espaces, mobiliers, matériels (vpi, tablettes…) pour accueillir les classes.

**Accompagnement, animation, formation** : stage paf, animation (esidoc, etc...) Les animations sont réservées aux personnes abonnées personnellement ou via l'établissement

Atelier 61 – Alençon : [http://www.crdp.ac-caen.fr/index\\_CDDP61.html](http://www.crdp.ac-caen.fr/index_CDDP61.html) Atelier 50 – Saint-Lô : [http://www.crdp.ac-caen.fr/index\\_CDDP50.html](http://www.crdp.ac-caen.fr/index_CDDP50.html) Atelier 14 – Caen :<http://www2.crdp.ac-caen.fr/web/guest/alaune> et le portail EsiDoc<http://canope-calvados.esidoc.fr/>

# **Plateforme d'Education Aux Ecrans**

Une plateforme numérique dédiée à l'éducation aux écrans va prochainement être disponible sur le site de Canopé. Cette plateforme financée par la Région proposera des ressources et outils pédagogiques pour aborder la question des usages raisonnés et critiques des écrans.

La plateforme proposera des ressources pédagogiques (niveau lycée, voire 3ème) produites en Normandie . Les ressources porteront aussi bien sur le dispositif d'éducation aux écrans des CEMEA que sur les actions réalisées dans les établissements.

La plateforme sera organisée en 4 grandes thématiques liées à la citoyenneté :

• Les enjeux de la société de l'information (accès aux médias et à l'information, s'informer dans le monde numérique, croiser, vérifier les sources. manipulation de l'information, complotisme propagande..)

- Droits et devoirs de l'internaute (Espace public/privé, Traces et données, CGU, instances de régulation...)
- Lutte contre les discriminations (cyber harcèlement, égalité Homme/ Femme et les réseaux, racisme et homophobie...)
- Identité et présence numérique (Le droit à l'expression et à la publication, image de soi/ E-réputation...)

Chaque thématique est développée sous-rubriques :

- Comprendre
- Concevoir et mettre en œuvre
- $\cdot$  En savoir + (ressources)

Pour développer le mieux possible cette plateforme, un appel à la mutualisation est lancé. Il s'agirait de formaliser des expériences faites en lycée (voire en 3ème) et de partager les activités et/ou références utilisées.

Si vous êtes intéressé par l'alimentation de cette plateforme, de manière ponctuelle ou plus régulière, vous pouvez contacter M. Arnoux et lui en faire part, il transmettra aux responsables du projet.

# **L'année scolaire 2017-2018**

# **Réunions de bassins**

2 thématiques à aborder lors des réunions de bassin :

- La lecture : sur les outils, les projets, la didactique, les différents types de lecture (lecture oralisée, communication, silencieuse, recherche, lecture longue…)…
- EMI : presse écrite ou orale, etc….

Pour assister aux réunions de bassin, il n'est pas nécessaire de s'inscrire au PAF, les animateurs de BE envoient la liste des collègues à convoquer à la DIFOR au moins 6 semaines avant la date de la réunion.

# **Stages Paf**

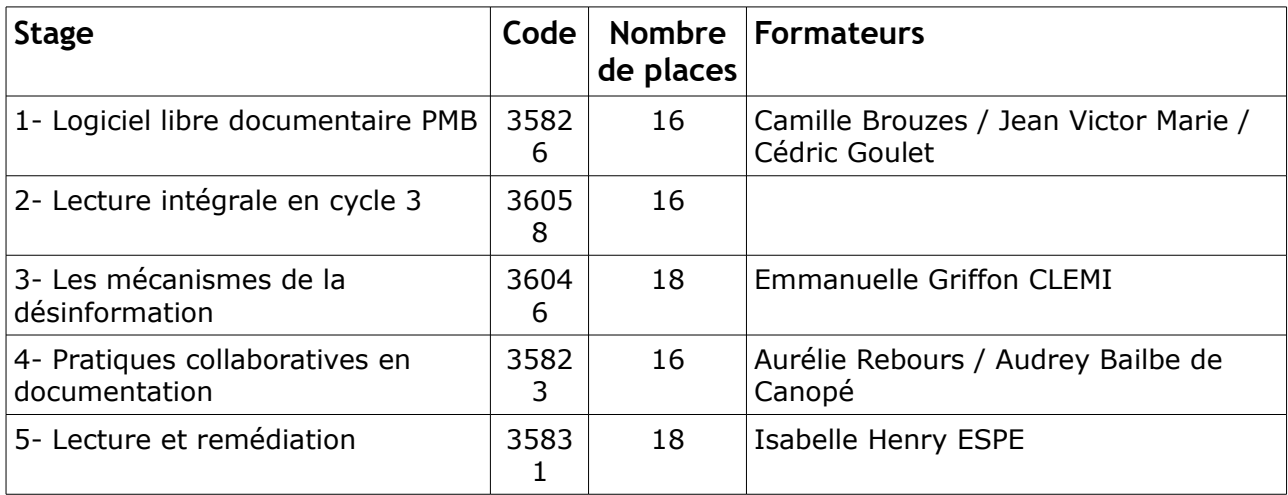

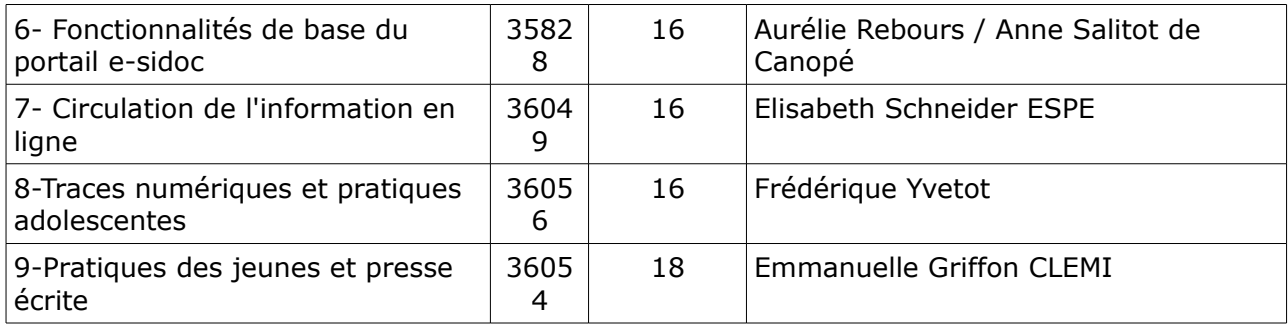

## **Préparation au Capes interne**

La préparation au capes interne se tient à Canopé Caen environ une fois tous les 15 jours. Elle comporte :

- une préparation à l'écrit (de septembre à janvier) ,
- une aide à la réalisation du dossier,
- puis une préparation à l'oral pour les admissibles (60h).

Formateurs :Stéphane Letourneur /Marie-Laure Compant la Fontaine/ Julie Spinneweber /Nicole Junqua

## **Journée académique**

La journée académique se tiendra cette année si possible en décembre 2017 sinon en mai 2018. Elle sera commune avec les CPE.

Thématique : Autonomie, initiative, coopération des élèves : quelles actions des CPE et des Professeurs documentalistes pour assurer le continuum temps scolaire / temps périscolaire ?